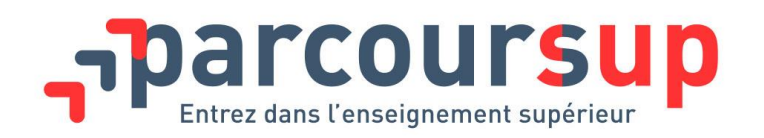

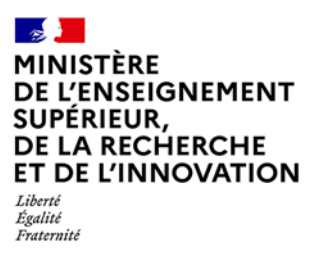

## **Le site de simulation Parcoursup 2022 pour les formations d'enseignement supérieur et les acteurs de l'orientation**

En tant que représentant d'une formation de l'enseignement supérieur référencée sur Parcoursup et acteurs de l'orientation (CIO, SCUIO, …), vous avez la possibilité d'utiliser le site de simulation Parcoursup 2022 pour appréhender au mieux les modalités d'inscription et de formulation des vœux pour les candidats.

Ce site de simulation permet de créer un candidat fictif et de constituer son dossier avec les mêmes règles que celles régissant la procédure Parcoursup : formulation de vœux multiples, rédaction du projet de formation motivé et de la rubrique «préférence et autres projets », …

Ce site permet de découvrir l'intégralité de la procédure Parcoursup 2022 jusqu'à la confirmation des vœux.

## **Mode d'emploi**

Le site de simulation Parcoursup est accessible à l'adresse suivante : **[https://simulation.parcoursup.fr](https://simulation.parcoursup.fr/)** 

Pour procéder à votre inscription, vous devez cocher la case « Je n'ai pas d'INE » puis créer un profil de candidat en réorientation scolarisé ou non.

**Informations à lire avant de procéder à votre inscription :** 

- **Rubrique scolarité 2021/2022** : En tant qu'étudiant en réorientation, un INE reste exigé pour poursuivre votre inscription. **Saisissez un INE fictif de votre choix composé de 9 chiffres + 2 lettres.**
- **Rubrique baccalauréat :** En tant que candidat ayant obtenu le bac en 2021, le n° de candidat au bac est également demandé, **vous devez cocher « Je n'ai pas connaissance de mon numéro de candidat au baccalauréat ».**
- **Bulletins scolaires** : vous devez renseigner les notes et appréciations des bulletins scolaires (1ère, Terminale et 1<sup>ère</sup> année d'enseignement supérieur pour les étudiants en réorientation). En règle générale, les bulletins au lycée sont remontés automatiquement dans le dossier du candidat.

Site de simulation Parcoursup 2022 : mode d'emploi pour les formations supérieures et acteurs de l'orientation

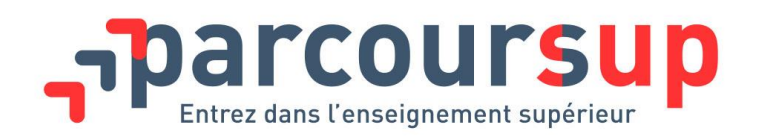

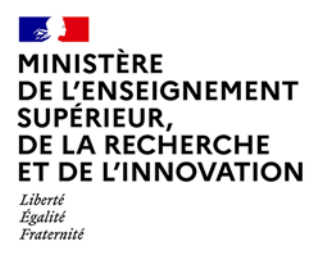

Une fois le dossier ouvert, il sera possible de simuler toute l'inscription du candidat sur le site de simulation Parcoursup jusqu'à l'étape de formulation et confirmation des vœux.

**A noter :** le site ne permet pas de simuler la phase d'admission.